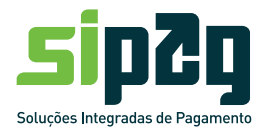

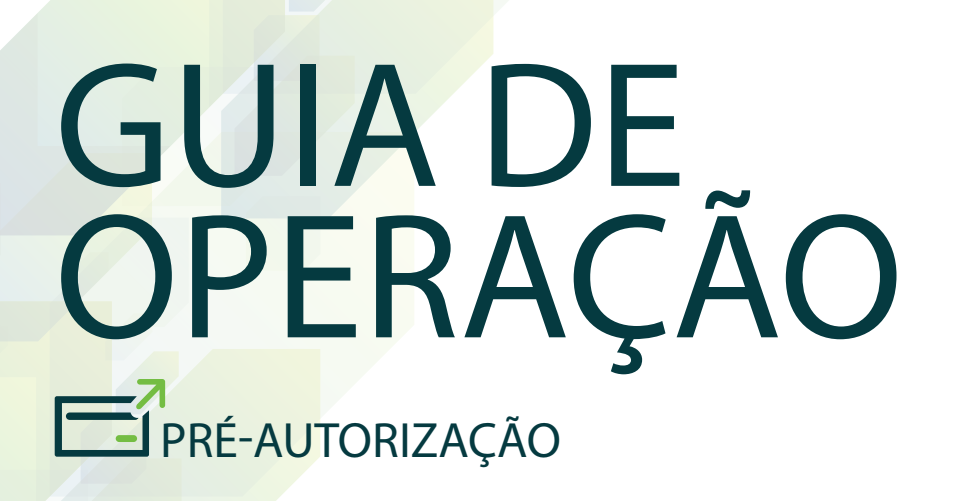

A Pré-autorização é a solução ideal para estabelecimentos comerciais que precisam provisionar um valor para pagamento de despesas por serviços prestados. O valor estimado é autorizado junto ao banco emissor do cartão e após a prestação do serviço, o estabelecimento tem a comodidade de realizar uma transação de confirmação no valor final do serviço.

Esta solução é recomendada para hotéis, hospitais e locadoras de veículos e garante o pagamento de reservas e despesas adicionais dos clientes garantindo o recebimento pelo serviço prestado.

Para realizar uma pré-autorização é muito fácil. O estabelecimento seleciona a opção préautorização da solução de captura e segue as instruções do terminal até finalizar a operação. Para efetivar a transação, o estabelecimento deve confirmar a transação de pré-autorização na modalidade de Crédito à vista ou de Parcelado Loja.

Um dos diferenciais é a comodidade de realizar uma transação de confirmação de préautorização em qualquer um dos terminais de captura ou estabelecimentos pertencentes a rede em até 15 dias.

A principal vantagem desta solução é a comodidade oferecida aos clientes de provisionar despesas utilizando os cartões de crédito e para o estabelecimento, garantir o valor final da prestação de serviço.

A pré-autorização funciona em todos os terminais POS e solução TEF

A Sipag faz o controle de todas as transações pendentes de confirmação e caso o estabelecimento não confirme a transação no período de vigência da pré, o sistema cancelará a transação automaticamente.

#### **IMPORTANTE**

*É importante cancelar as pré-autorizações dos clientes que optaram por pagar a despesa final com outro meio de pagamento. Adotando este procedimento, o estabelecimento evita transtornos futuros, principalmente em relação ao restabelecimento do limite de crédito de seu cliente junto ao banco emissor do cartão. A solução Sipag não permite a realização de transações em valores parciais.*

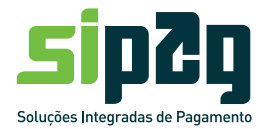

## **COMO FUNCIONA**

O cartão de crédito é utilizado para realizar a pré-autorização. O estabelecimento solicita o cartão do cliente e submete uma transação de pré-autorização nos terminais de captura.

Em um período de 15 dias, o estabelecimento pode confirmar ou cancelar a transação de pré-autorização.

O papel do emissor é reservar parte do limite de crédito do cliente por um determinado período, assegurando a confirmação da pré-autorização ao final da prestação de serviço.

Os emissores deverão manter o limite pré-autorizado até que uma transação de confirmação seja concluída. Desta forma, os emissores devem manter como válido o código de autorização pelo mesmo período.

Os emissores deverão restabelecer o limite do portador, cancelando a transação de pré-autorização ao receber uma transação de cancelamento da Sipag.

A solução de pré-autorização permite ao estabelecimento:

- Solicitar uma pré-autorização
- Cancelar uma solicitação de pré-autorização
- Confirmar uma pré-autorização
- Cancelar uma confirmação de pré-autorização

#### **1) Solicitar pré-autorização**

A pré-autorização é uma solicitação de autorização que, após aprovada pelo banco emissor, fica pendente de confirmação.

Esta transação de pré-autorização pode ser efetivada em até 15 dias da data da solicitação.

#### **IMPORTANTE**

*A transação de pré-autorização pode ser realizada com a presença do portador ou digitada pelo estabelecimento.*

*Para os casos de transação digitada (cartão não presente) o ramo de atividade do cliente deve estar habilitado.*

*O estabelecimento comercial não deverá superestimar o valor de pré-autorização em valores superiores ao valor da confirmação.*

**2) Cancelar pré-autorização no mesmo dia ou em até 15 dias**

Para cancelar uma transação de pré-autorização é necessária a submissão de uma transação de estorno de pré-autorização.

#### **IMPORTANTE**

*O cancelamento da pré-autorização só pode ser realizado no mesmo terminal o qual a transação foi solicitada.*

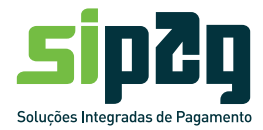

#### **3) Conrmar pré-autorização**

A Sipag controla as solicitações de pré-autorização e na confirmação, faz a conciliação dos valores da solicitação e da confirmação final e envia ao banco emissor o valor final para cobrança ao portador.

Para efetivar uma pré-autorização, é necessária a submissão de uma transação de confirmação de pré-autorização de Crédito ou Parcelado Loja com valor menor, igual ou até 10% maior do que a transação de pré-autorização original.

#### **IMPORTANTE**

*A confirmação da pré-autorização pode ser realizada em qualquer terminal de captura do estabelecimento ou qualquer estabelecimento da rede a qual a transação de pré-autorização foi solicitada.*

*A confirmação terá o mesmo código de autorização da pré-autorização original. Caso o estabelecimento não confirme a transação, o sistema cancelará a transação automaticamente.*

#### **4) Cancelar pré-autorização conrmada no mesmo dia**

As transações de pré-autorização já confirmadas, só podem ser canceladas nos terminais de captura no mesmo dia.

Para isso, deve informar alguns dados da transação como valor, número do comprovante de venda, data e hora para realizar o cancelamento.

#### **IMPORTANTE**

*O cancelamento de pré-autorização só pode ser realizado no mesmo dia nos terminais de captura em que realizou a confirmação. Caso tenha passado este prazo, o estabelecimento deve entrar em contato com nossa Central de Atendimento.*

# **CONCILIAÇÃO**

O estabelecimento receberá o valor líquido das transações de crédito à vista em 30 dias após o processamento da transação e as transações de parcelado loja, em parcelas mensais fixas, já com o desconto da taxa acordada. A primeira parcela é paga 30 dias após o processamento da transação.

Para o Parcelado Loja, a quantidade máxima de parcelas depende das regras definidas entre o estabelecimento e a Sipag. O portador pagará cada uma das parcelas mensalmente, na data de vencimento da fatura do cartão.

O gerenciamento do pagamento das parcelas é de responsabilidade da Sipag.

Para consultar as confirmações das pré-autorizações, o estabelecimento pode acessar o Portal de Serviços e gerar relatórios nas opções de Vendas e Pagamentos realizados.

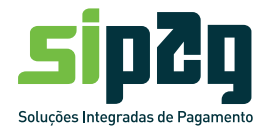

#### **IMPORTANTE**

*O estabelecimento receberá o valor líquido das transações de pré-autorização 30 dias após a data da solicitação da pré.*

# **BENEFÍCIOS**

Garantir o valor da venda para o estabelecimento comercial quanto à validade e autenticidade do cartão do cliente.

Garantia de recebimento de um valor estimado para pagamento de serviço prestado cujo valor final ainda não foi calculado.

# **BANDEIRAS ACEITAS PARA REALIZAR PRÉ-AUTORIZAÇÃO**

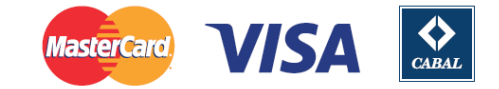

Disponível para cartões de créditos.

#### **IMPORTANTE**

*As transações realizadas com cartão Cabal não podem ser confirmadas na modalidade Parcelado Loja.*

# **FLUXO DA TRANSAÇÃO DE PRÉ-AUTORIZAÇÃO**

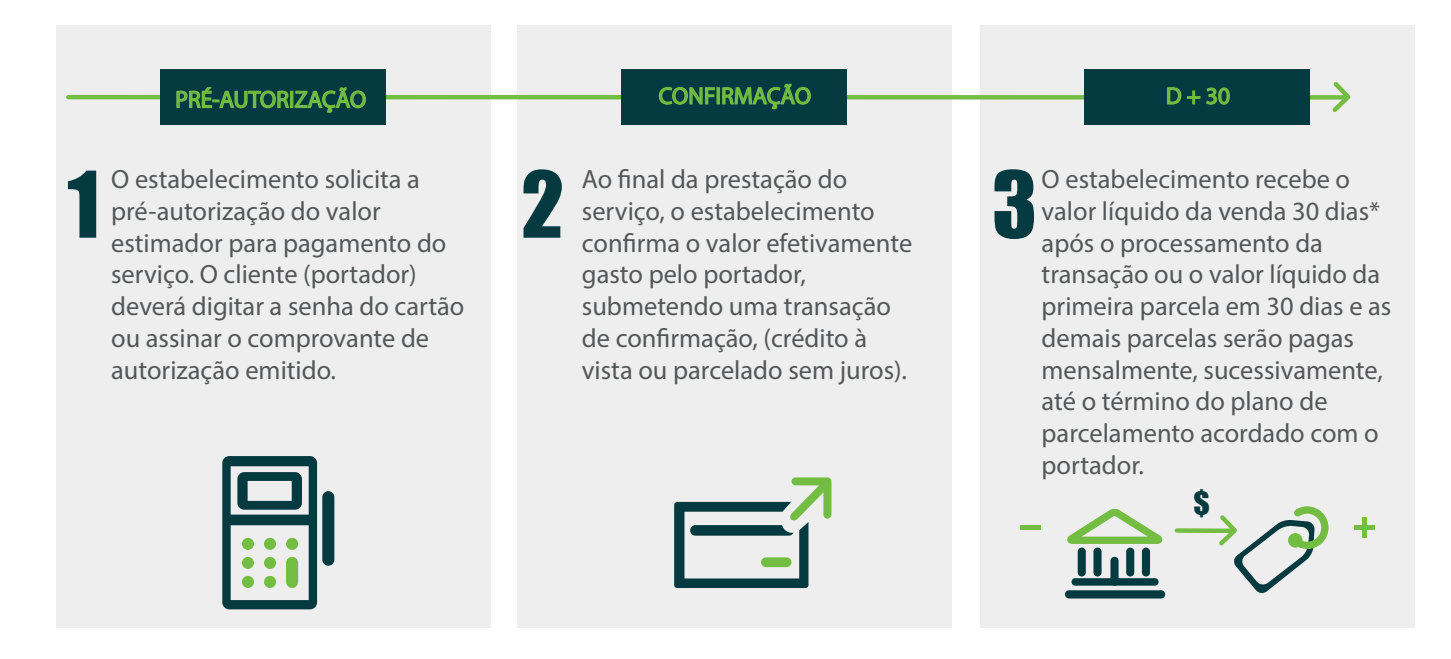

## **SEGMENTOS RECOMENDADOS**

A Pré-autorização é recomendada para segmentos de hotéis, hospitais e locadoras de veículos.

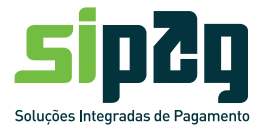

# **OPERAÇÃO NO TERMINAL POS**

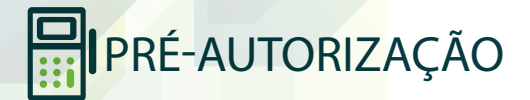

### **SOLICITAÇÃO**

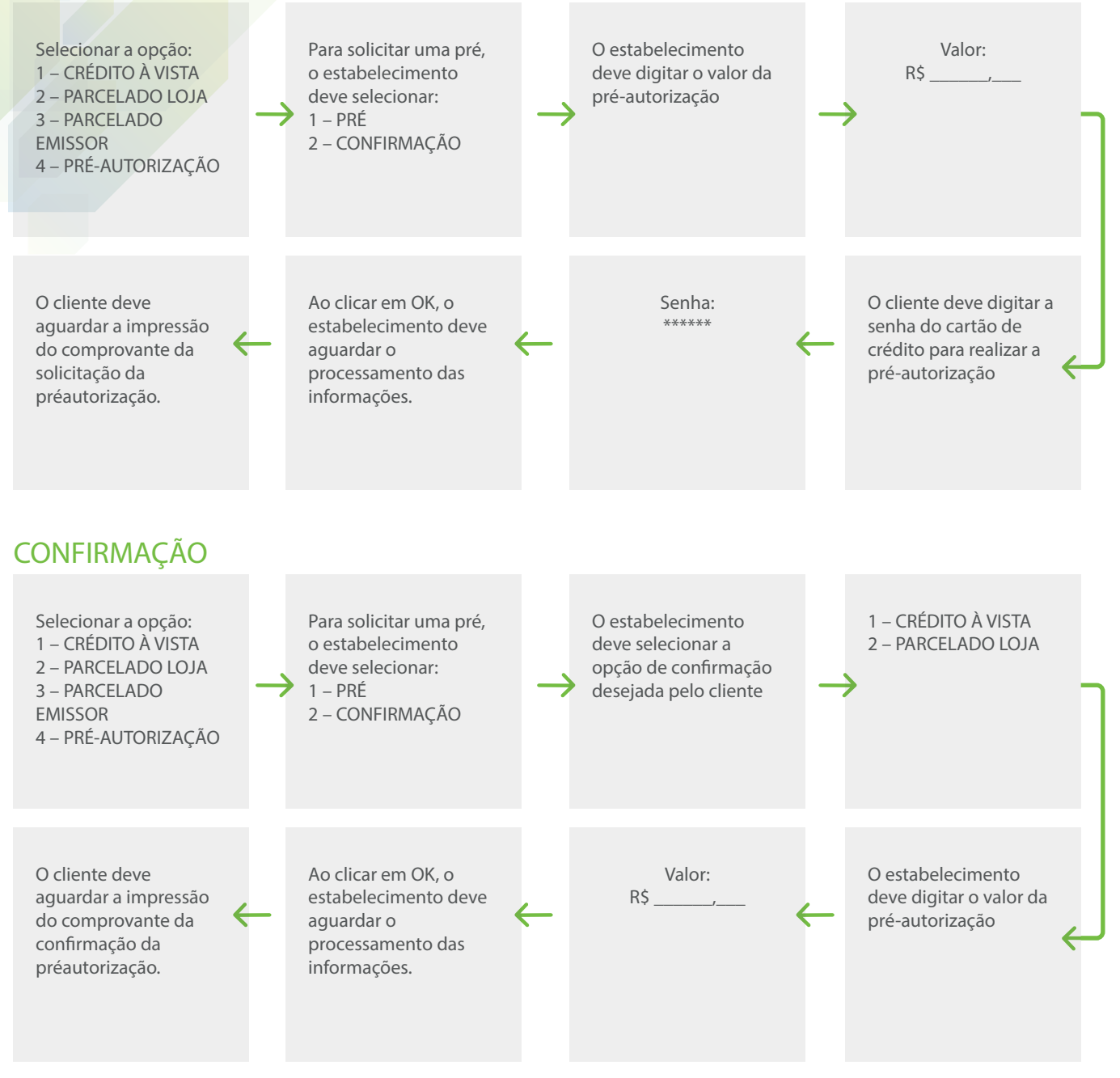

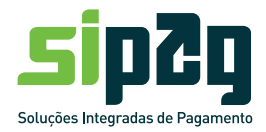

## **CANCELAMENTO DE SOLICITAÇÃO DE PRÉ-AUTORIZAÇÃO Mesmo dia ou em até 15 dias**

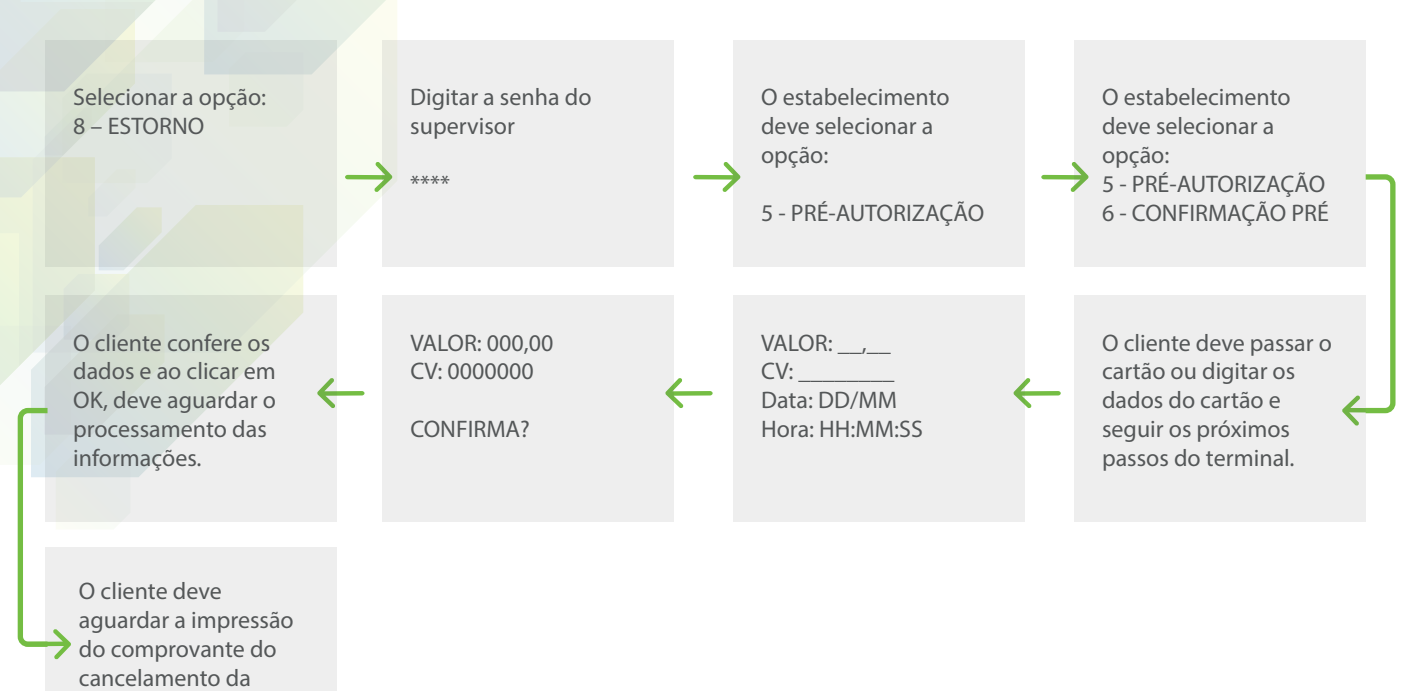

### **CANCELAMENTO DE CONFIRMAÇÃO DE PRÉ-AUTORIZAÇÃO Mesmo dia**

**pré-autorização.**

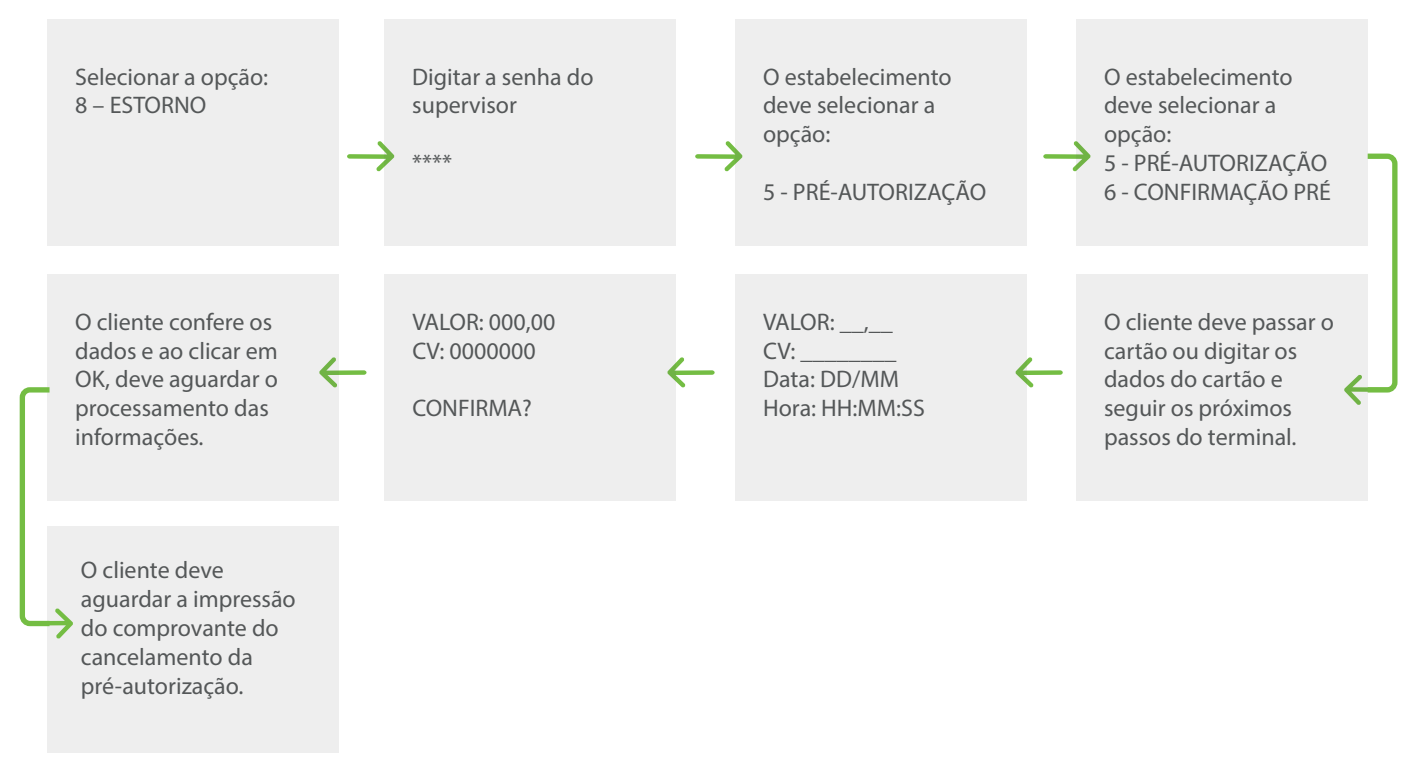

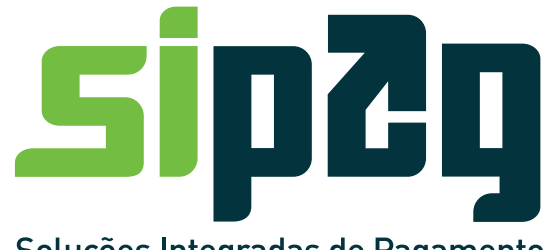

Soluções Integradas de Pagamento

**CENTRAL DE ATENDIMENTO SIPAG 3004-2013 (CAPITAIS) 0800 757 1013 (DEMAIS LOCALIDADES)**

**www.sipag. com.br**